# **PCIe-FRM16 API Programming (Rev 1.2)**

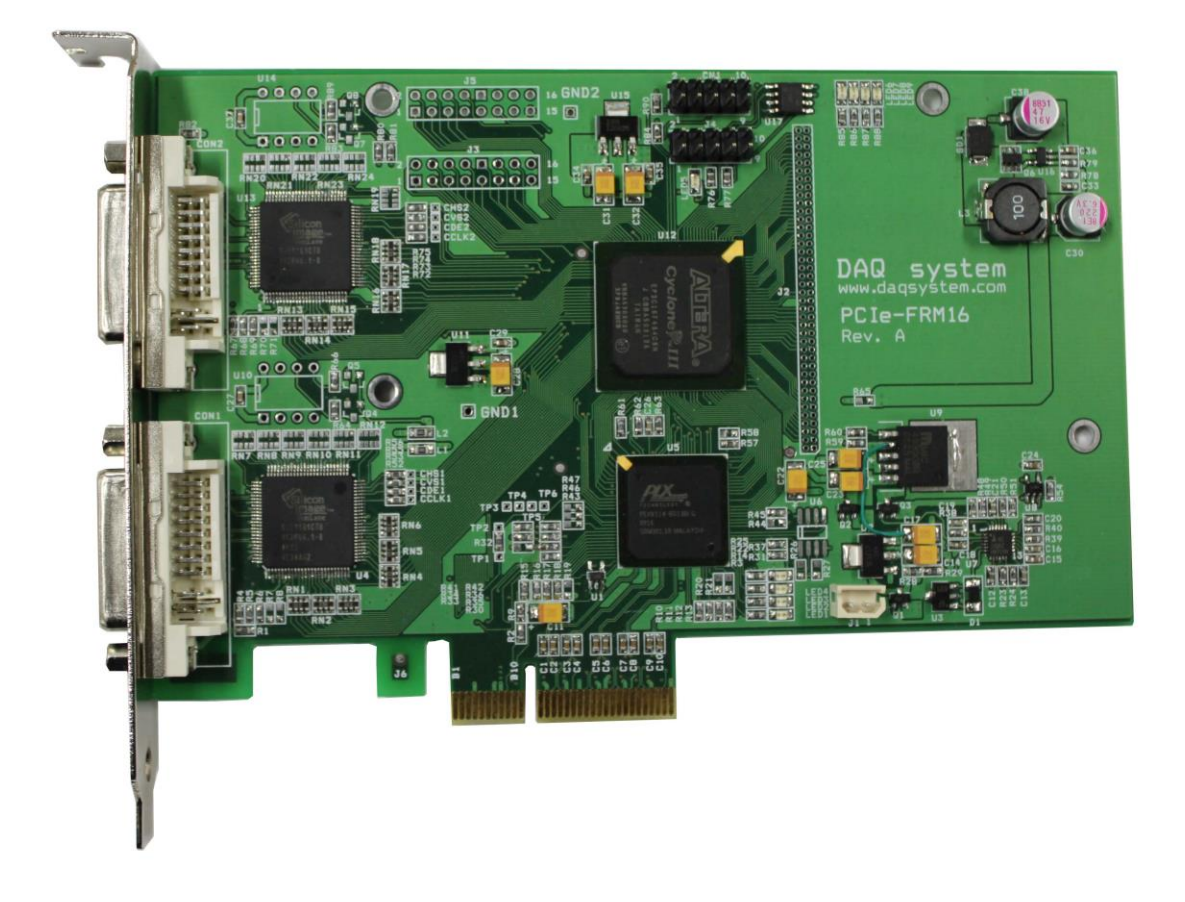

**Windows**, **Windows2000**, **Windows NT** and **Windows XP** are trademarks of **Microsoft**. We acknowledge that the trademarks or service names of all other organizations mentioned in this document as their own property.

Information furnished by DAQ system is believed to be accurate and reliable. However, no responsibility is assumed by DAQ system for its use, nor for any infringements of patents or other rights of third parties which may result from its use. No license is granted by implication or otherwise under any patent or copyrights of DAQ system.

The information in this document is subject to change without notice and no part of this document may be copied or reproduced without the prior written consent.

Copyrights  $@$  2010 DAQ system, All rights reserved.

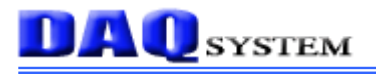

## **UPDATE HISTORY**

2011-07-22 Add Function

**BOOL LVDS\_GetFrameSize (DWORD \*xRes, DWORD \*yRes)**

**BOOL LVDS\_GetFrameSize\_Mul (DWORD \*xRes, DWORD \*yRes)**

## **Board Level APIs**

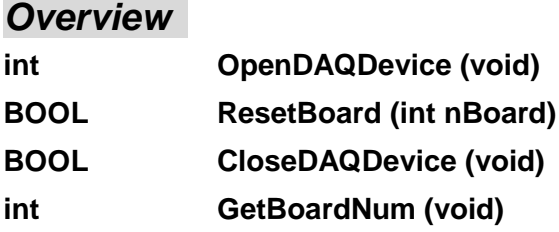

### **OpenDAQDevice**

This function initializes the device. You may call this function at the very first time you run the program.

#### **BOOL OpenDAQDevice (void)**

**Parameters**: None .

#### **Return Value**:

If the function succeeds, it returns the number of boards which were detected. If the function fails, the return value is -1, it means there is no device in the system.

#### **ResetBoard**

This function initializes a device at currently equipped system (PC).

#### **BOOL ResetBoard (int nBoard)**

#### **Parameters**:

nBoard : Numbers of discovered device. The board number is set up by DIP switch.

#### **Return Value**:

It returns TRUE in case of the success of reset and initialization.

If you get FALSE you should not call any API functions with the board and call the **CloseDAQDevice()** instead.

## **CloseDAQDevice**

This function closes all opened devices (boards). If using of device is finished, you must certainly close a device for making it other programs so as usable.

#### **BOOL CloseDAQDevice (void)**

#### **Parameters**: None.

#### **Return Value**:

If the function fail to close, it returns "FALSE".

If the function succeed to close, it returns "TRUE".

## **GetBoardNum**

This function returns currently detected board number in the system.

#### **int GetBoardNum (void)**

#### **Parameters**: None

#### **Return Value**:

The number of boards, The Board number is set by dip switch.

## **LVDS(Camera Link) APIs**

#### *Overview*

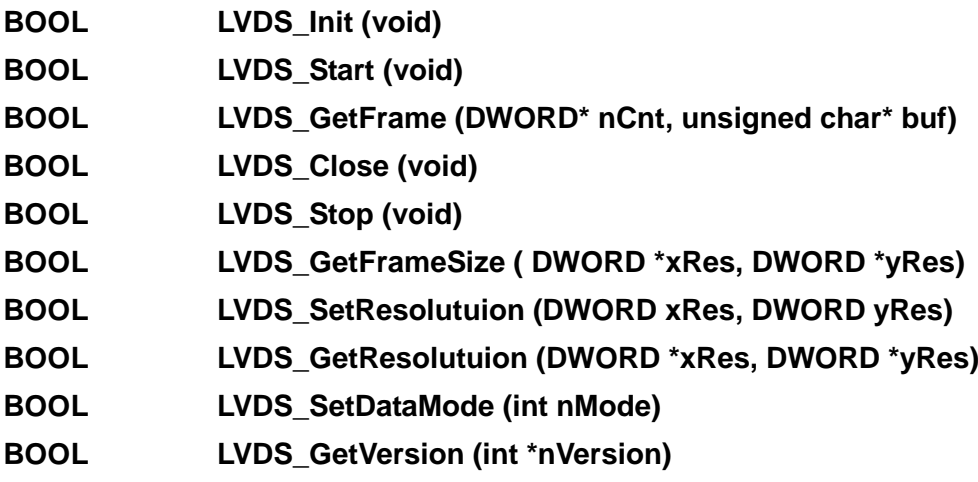

#### **LVDS\_Init**

This function initialize resources for the LVDS sub-system, for example interrupt and LVDS control register.

#### **BOOL LVDS\_Init (void)**

**Parameters**: None.

#### **Return Value**:

If the function call fails, it returns "FALSE". If the function call succeeds, it returns "TRUE".

## **LVDS\_Start**

This function starts receiving frame data. After calling this function, by calling LVDS\_GetFrame() function can be checked the complete data.

#### **BOOL LVDS\_Start (void)**

**Parameters**: None.

#### **Return Value**:

## **LVDS\_GetFrame**

This function acquires image data from the frame buffer.

The size of the buffer to receive the data should be informed.

#### **BOOL LVDS\_GetFrame (DWORD\* nCnt, unsigned char\* buf)**

#### **Parameters**:

nCnt : It is the address which contains the number of data to be received in byte size. Specifies the size buffer when the function is called, and read the values of the variables after a call to find out how many actually read. The data size is in bytes.

buf : Pointer of first pixel of image data.

#### **Return Value**:

If the function call fails, it returns "FALSE".

If the function call succeeds, check the values of the size that you want to read nCnt.

## **LVDS\_Close**

This function releases all resources that used for LVDS function. At the end of the program, the application program calls this function.

## **BOOL LVDS\_Close (void)**

**Parameters**: None.

#### **Return Value** :

If the function call fails, it returns "FALSE".

If the function call succeeds, it returns "TRUE".

## **LVDS\_Stop**

This function stops the frame data capture.

#### **BOOL LVDS\_Stop (void)**

**Parameters**: None.

#### **Return Value**:

#### **LVDS\_GetFrameSize**

This function gets currently configured frame resolution.

#### **BOOL LVDS\_GetResolutuion (DWORD \*xRes, DWORD \*yRes)**

#### **Parameters**:

\*xRes : Width of image in pixels.

\*yRes : Height of Image in pixels

#### **Return Value**:

If the function call fails, it returns "FALSE".

If the function call succeeds, it returns "TRUE".

## **LVDS\_SetResolution**

This function sets the camera resolution for the specific camera Model.

#### **BOOL LVDS\_SetResolution (DWORD xRes, DWORD yRes)**

#### **Parameters**:

xRes : Width of image in pixels.

yRes : Height of Image in pixels

#### **Return Value**:

If the function call fails, it returns "FALSE". If the function call succeeds, it returns "TRUE".

## **LVDS\_GetResolution**

This function gets currently configured camera's frame resolution

#### **BOOL LVDS\_GetResolution (DWORD \*xRes, DWORD \*yRes)**

#### **Parameters**:

\*xRes : Width of image in pixels.

\*yRes : Height of Image in pixels.

#### **Return Value**:

#### **LVDS\_SetDataMode**

This function sets the image pixel data mode.

#### **BOOL LVDS\_SetDataMode (int nMode)**

#### **Parameters**:

nMode : If the value is 2, the pixel data is expressed by 24bits.

The others is expressed by 16bits.

#### **Return Value**:

If the function call fails, it returns "FALSE".

If the function call succeeds, it returns "TRUE".

## **LVDS\_GetVersion**

This function gets a current FPGA version.

#### **BOOL LVDS\_GetVersion (int \*nVersion)**

#### **Parameters**:

nVersion : FPGA version.

#### **Return Value**:

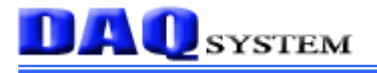

## **Digital Input/Output API Functions**

#### *Overview*

**DWORD DIO\_Read (void) BOOL DIO\_Write (DWORD Val)**

#### **DIO\_Read**

This function reads the input value.

#### **DWORD DIO\_Read (void)**

**Parameters**: None.

#### **Return Value**:

If the function call fails, it returns "FALSE". If the function call succeeds, it returns "TRUE".

#### **DIO\_Write**

This function writes the desired value to output port.

#### **BOOL DIO\_Write (DWORD Val)**

#### **Parameters**:

dwVal : The value to be written to the port.

#### **Return Value**:

If the function call fails, it returns "FALSE".

## **Multi Board support APIs**

All single board API can be used with the system which have only one board installed, but

multi board APIs must be used with the system which have more than two boards installed**.**

**Note) Multi board API can be used with the board which have the FPGA version #2 or More(in the future). But, the current system does not support the use of two or more boards.**

## **LVDS(DVI) APIs**

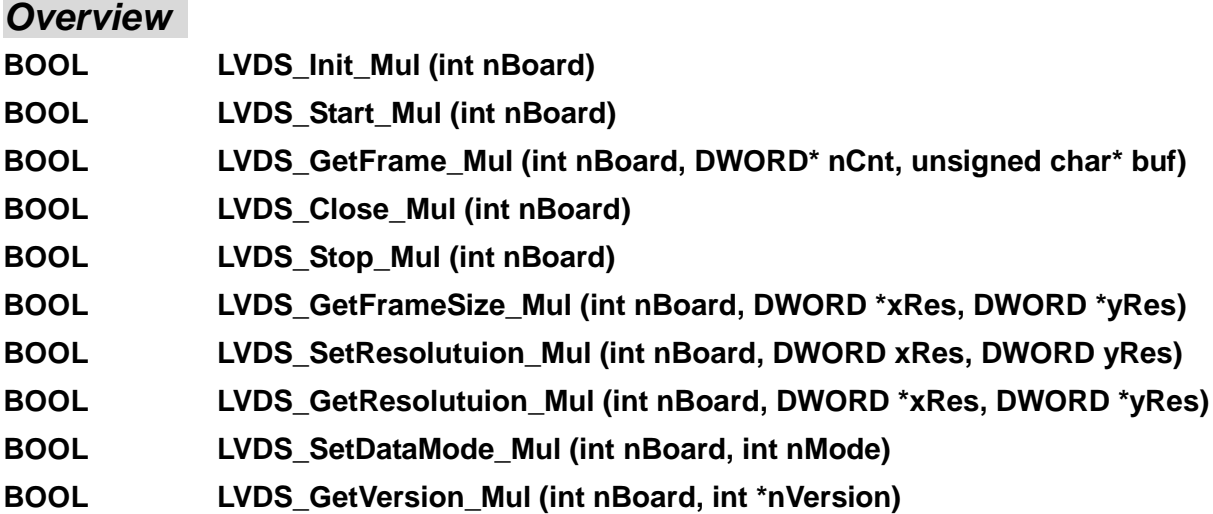

#### **LVDS\_Init\_Mul**

This function initialize resources for the LVDS sub-system, for example interrupt and LVDS control register.

#### **BOOL LVDS\_Init\_Mul (int nBoard)**

#### **Parameters**:

nBoard : Numbers of discovered device. The board number is set up by DIP switch.

#### **Return Value**:

If the function call fails, it returns "FALSE".

### **LVDS\_Start\_Mul**

This function starts receiving frame data. After calling this function, by calling LVDS\_GetFrame\_Mul() function can be checked the complete data.

#### **BOOL LVDS\_Start\_Mul (int nBoard)**

#### **Parameters**:

nBoard : Numbers of discovered device. The board number is set up by DIP switch.

#### **Return Value**:

If the function call fails, it returns "FALSE".

If the function call succeeds, it returns "TRUE".

## **LVDS\_GetFrame\_Mul**

This function acquires image data from the frame buffer. The size of the buffer to receive the data should be informed.

## **BOOL LVDS\_GetFrame\_Mul (int nBoard, DWORD\* nCnt, unsigned char\* buf)**

#### **Parameters**:

nBoard : Numbers of discovered device. The board number is set up by DIP switch.

nCnt : It is the address which contains the number of data to be received in byte size. Specifies the size buffer when the function is called, and read the values of the variables after a call to find out how many actually read. The data size is in bytes.

buf : Pointer of first pixel of image data.

#### **Return Value**:

If the function call fails, it returns "FALSE".

If the function call succeeds, check the values of the size that you want to read nCnt.

## **LVDS\_Close\_Mul**

This function releases all resources that used for LVDS function.

At the end of the program, the application program calls this function.

#### **BOOL LVDS\_Close\_Mul (int nBoard)**

#### **Parameters**:

nBoard : Numbers of discovered device. The board number is set up by DIP switch.

#### **Return Value** :

If the function call fails, it returns "FALSE".

If the function call succeeds, it returns "TRUE".

## **LVDS\_Stop\_Mul**

This function stops the frame data capture.

#### **BOOL LVDS\_Stop\_Mul (int nBoard)**

#### **Parameters**:

nBoard Numbers of discovered device. The board number is set up by DIP switch.

#### **Return Value**:

If the function call fails, it returns "FALSE". If the function call succeeds, it returns "TRUE".

## **LVDS\_GetFrameSize\_Mul**

This function gets currently configured frame resolution.

#### **BOOL LVDS\_GetResolutuion\_Mul (int nBoard, DWORD \*xRes, DWORD \*yRes)**

#### **Parameters**:

nBoard Numbers of discovered device. The board number is set up by DIP switch.

\*xRes : Width of image in pixels.

\*yRes : Height of Image in pixels

#### **Return Value**:

If the function call fails, it returns "FALSE".

### **LVDS\_SetResolution\_Mul**

This function sets the camera resolution for the specific camera Model.

#### **BOOL LVDS\_SetResolution\_Mul (int nBoard, DWORD xRes, DWORD yRes)**

#### **Parameters**:

nBoard : Numbers of discovered device. The board number is set up by DIP switch. xRes : Width of image in pixels.

yRes : Height of Image in pixels

#### **Return Value**:

If the function call fails, it returns "FALSE".

If the function call succeeds, it returns "TRUE".

## **LVDS\_GetResolution\_Mul**

This function gets currently configured camera's frame resolution

#### **BOOL LVDS\_GetResolution\_Mul (int nBoard, DWORD \*xRes, DWORD \*yRes)**

#### **Parameters**:

nBoard : Numbers of discovered device. The board number is set up by DIP switch. \*xRes : Width of image in pixels.

\*yRes : Height of Image in pixels.

#### **Return Value**:

If the function call fails, it returns "FALSE". If the function call succeeds, it returns "TRUE".

## **LVDS\_SetDataMode\_Mul**

This function sets the image pixel data mode.

#### **BOOL LVDS\_SetDataMode\_Mul (int nBoard, int nMode)**

#### **Parameters**:

nBoard : Numbers of discovered device. The board number is set up by DIP switch.

nMode : If the value is 2, the pixel data be expressed by 24bits, others be 16bits.

#### **Return Value**:

## **LVDS\_GetVersion\_Mul**

This function gets a current FPGA version.

#### **BOOL LVDS\_GetVersion\_Mul (int nBoard, int \*nVersion)**

#### **Parameters**:

nBoard : Numbers of discovered device. The board number is set up by DIP switch. \*nVersion : FPGA version.

#### **Return Value**:

If the function call fails, it returns "FALSE".

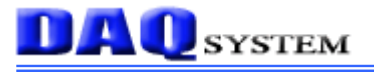

## **Multi-Board Digital Input/Output API Functions**

#### *Overview*

**DWORD DIO\_Read\_Mul (int nBoard) BOOL DIO\_Write\_Mul (int nBoard, DWORD dwVal)**

#### **DIO\_Read\_Mul**

This function reads input value.

#### **DWORD DIO\_Read\_Mul (int nBoard)**

#### **Parameters**:

nBoard : Numbers of discovered device. The board number is set up by DIP switch.

#### **Return Value**:

If the function call fails, it returns "FALSE".

If the function call succeeds, it returns "TRUE".

#### **DIO\_Write\_Mul**

This function writes the desired value to output port.

#### **BOOL DIO\_Write\_Mul (int nBoard, DWORD dwVal)**

#### **Parameters**:

nBoard : Numbers of discovered device. The board number is set up by DIP switch. dwVal : The value to be written to the port.

#### **Return Value**:

If the function call fails, it returns "FALSE".